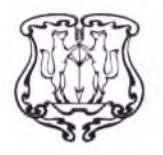

## АДМИНИСТРАЦИЯ ГОРОДА ЕНИСЕЙСКА

Красноярского края

## **ПОСТАНОВЛЕНИЕ**

« $2020$  г.

г. Енисейск

 $N_0/39$ - $\pi$ 

Об установлении основных параметров для определения нормативных затрат на оказание муниципальных услуг по реализации дополнительных общеобразовательных (общеразвивающих) программ на 2020год

На основании Распоряжения Правительства Красноярского края от 18.09.2020 № 670-р о внедрении системы персонифицированного финансирования дополнительного образования детей Красноярского края, постановления администрации города Енисейска от 01.10.2020 № 228-п «Об утверждении Правил персонифицированного финансирования образования летей лополнительного города Енисейска Красноярского края». ПОСТАНОВЛЯЮ:

Утвердить основные параметры для определения нормативных затрат на  $\mathbf{1}$ оказание муниципальных услуг по реализации дополнительных общеобразовательных (общеразвивающих) программ на 2020 год (приложение 1).

Утвердить отраслевые коэффициенты, применяемые в рамках системы  $2.$ персонифицированного финансирования дополнительного образования детей на 2020 год (приложение 2).

3. Постановление вступает в силу с момента публикации в газете «Енисейск-Плюс» и подлежит размещению на официальном интернет - портале органов местного самоуправления г. Енисейска www.eniseysk.com.

4. Контроль над выполнением настоящего постановления возложить на заместителя главы города по социальным и общим вопросам Тихонову О.Ю.

Глава города

В.В.Никольский

Приложение 1 к постановлению администрации спостановлению администрации<br>от  $\frac{1}{2}$  10. 10 года  $N_2$  139-и

## Основные параметры для определения нормативных затрат на оказание муниципальных услуг по реализации дополнительных общеобразовательных (общеразвивающих) программ на 2020 год

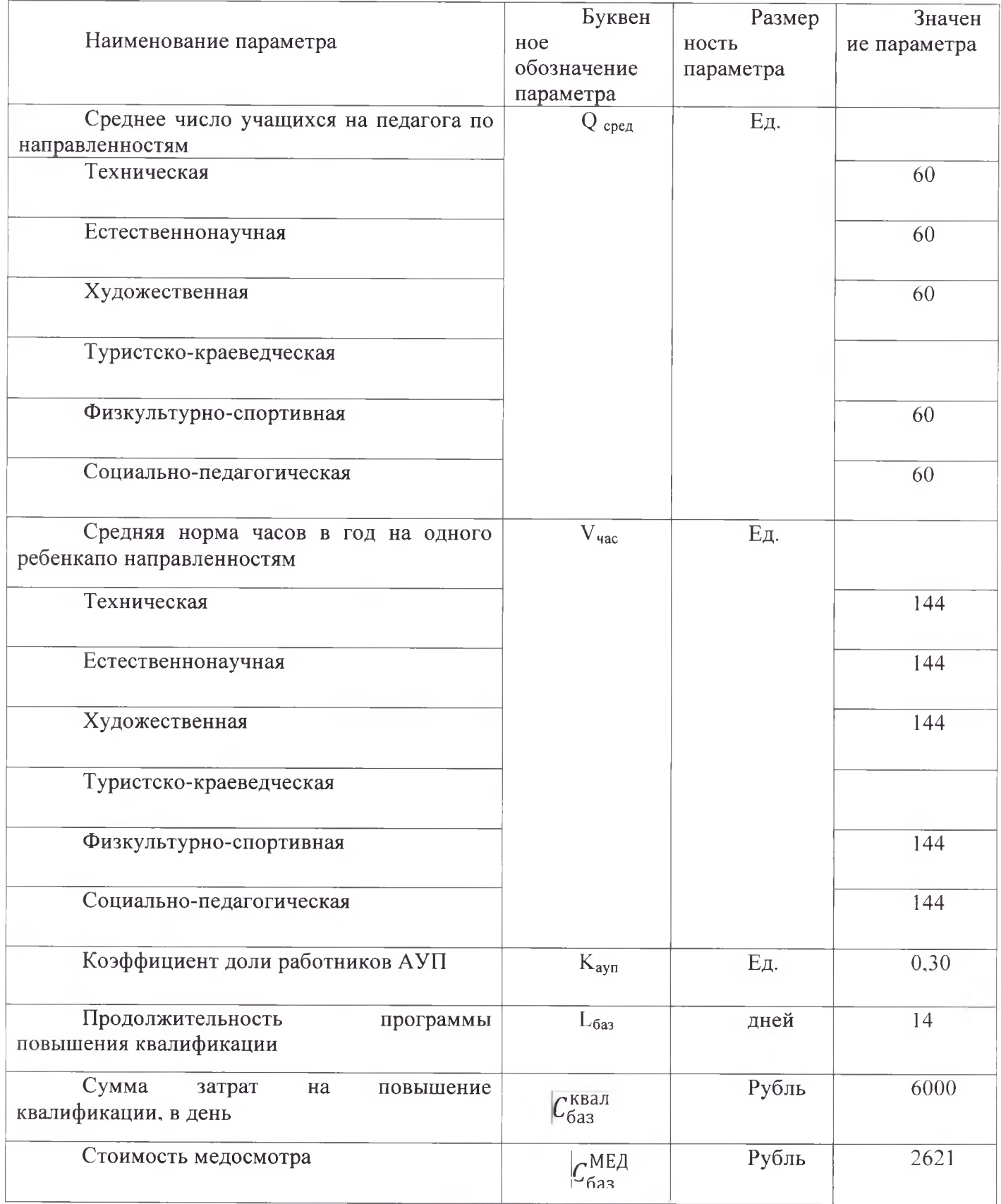

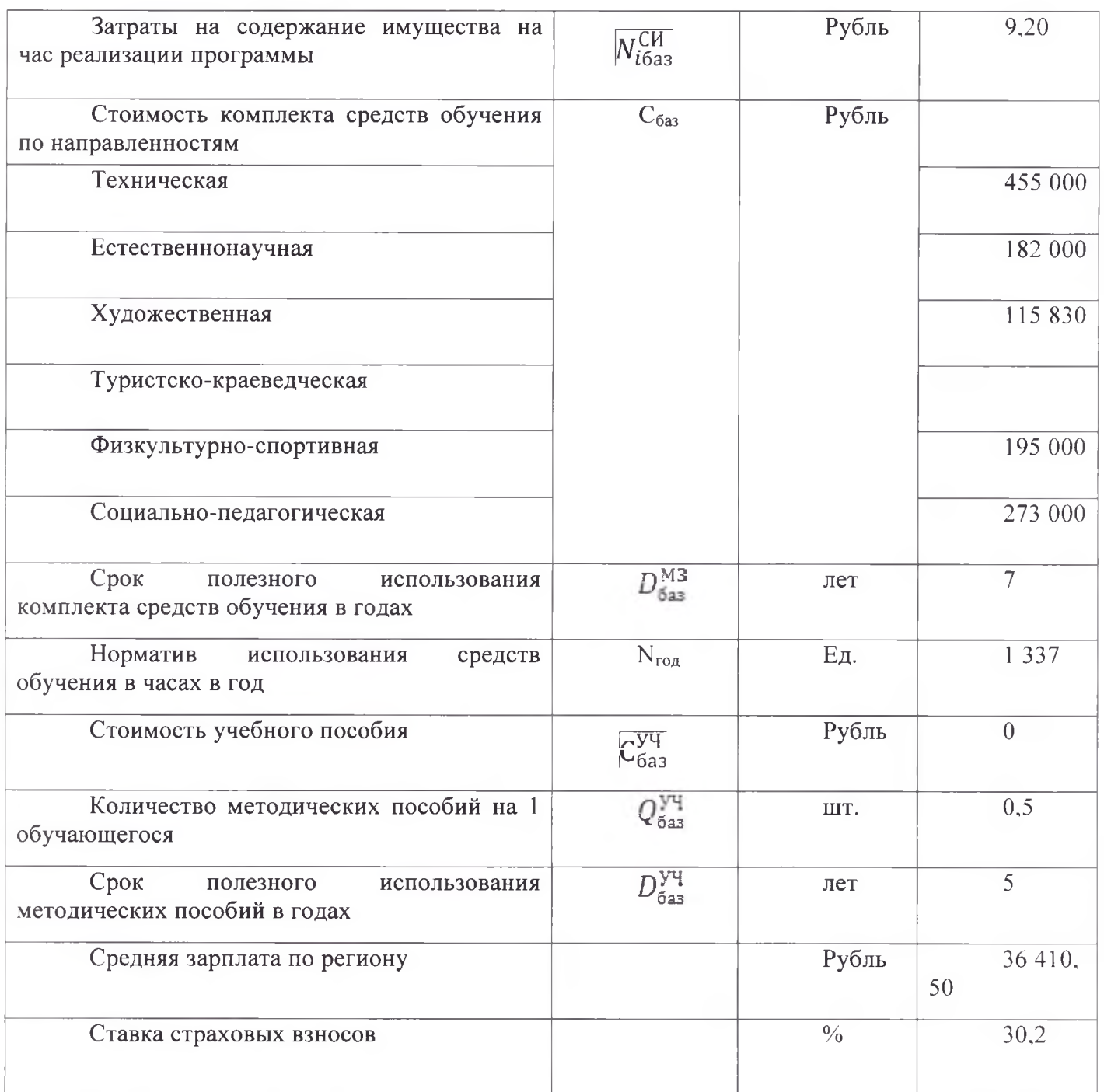

Приложение 1 к постановлению администрации города Енисейска<br>от 23.10 до года № 239-12

Отраслевые коэффициенты, применяемые  $\, {\bf B} \,$ рамках системы персонифицированного финансирования дополнительного образования детей на 2020 год

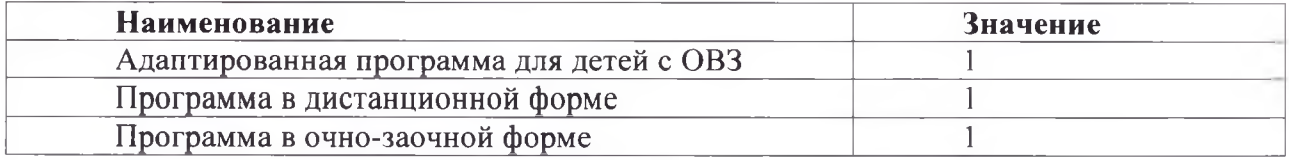